# **Giftab Crack Product Key Download [Mac/Win] [April-2022]**

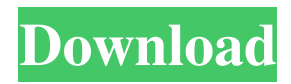

### **Giftab Crack + Free (Final 2022)**

Giftab Cracked 2022 Latest Version is a simple to use application designed to create an index page of all the images you store in a particular folder. The program is suitable for Web designers or developers since it offers them the possibility of easily inserting images into webpages. Moreover, the program can automatically create a picture thumbnail option. Easily generate a list of contents for picture folders Using Giftab Crack For Windows is simple. The tool does not feature an interface, however, the instructions that you can find in the afferent documentation are comprehensive enough to get you started. Thus, you need to make sure that all the images you wish to the index are saved in the JPG format, in a dedicated folder. The application itself, the executable file must be moved to the same folder as the rest of the pictures. Simply run the program and wait until the index file is displayed in the same folder. The index is saved as HTML and can be opened from any browser that supports such a task. Prepare and view your images The index page you create with Giftab displays the name of the hosting folder, a list of all the images stored in the directory and the pictures in their original size. Therefore, you may easily preview the items stored in the folder, then click on them to be directed to the full-sized image. Giftab does not tamper with the images in any way, meaning it does not resize them or even zoom out to fit the margins of the index page. The purpose of the program Giftab is designed exclusively to display the graphic items it identifies in its source folder. Any modifications you wish to make to the pictures - resizing, rotation, colors - must be made before creating the index page. You can follow the instructions in the documentation to customize the layout of the index and integrate it in websites or other Web apps.// Licensed to the Apache Software Foundation (ASF) under one // or more contributor license agreements. See the NOTICE file // distributed with this work for additional information // regarding copyright ownership. The ASF licenses this file // to you under the Apache License, Version 2.0 (the // "License"); you may not use this file except in compliance // with the License. You may obtain a copy of the License at // // // // Unless required by applicable law or

#### **Giftab**

Create an index page of images and zip files. The index page is included in ZIP archives and displays a thumbnail of the images. This HTML page can be accessed in any browser. Additional note: You can create unlimited indexes with each one displaying a preview of only the images present in the folder. Create an index page of images and zip files. The index page is included in ZIP archives and displays a thumbnail of the images. This HTML page can be accessed in any browser. Create an index page of images and zip files. The index page is included in ZIP archives and displays a thumbnail of the images. This HTML page can be accessed in any browser. Create an index page of images and zip files. The index page is included in ZIP archives and displays a thumbnail of the images. This HTML page can be accessed in any browser. Upload any image or zip file and create a thumbnail. The index page is included in ZIP archives and displays a thumbnail of the images. This HTML page can be accessed in any browser. Upload any image or zip file and create a thumbnail. The index page is included in ZIP archives and displays a thumbnail of the images. This HTML page can be accessed in any browser. The program is simple to use: you just select the zip or jpg file you wish to view, click on the Create a thumbnai' button, and that's it. The index page created by Giftab is simple to access in any browser: it just opens in the same folder as the zip archive, and you just need to click on it to see all the images. With this thumbnai' tool, you can not only see all the images in a folder, you can also open them, even the ones still saved in other media formats. Create an index page of images and zip files. The index page is included in ZIP archives and displays a thumbnail of the images. This HTML page can be accessed in any browser. Create an index page of images and zip files. The index page is included in ZIP archives and displays a thumbnail of the images. This HTML page can be accessed in any browser. Create an index page of images and zip files. The index page is included in ZIP archives and displays a thumbnail of the images. This HTML page can be accessed in any browser. Create an index page of images and zip files. The index page is included in ZIP archives and displays a thumbnail of the images. 6a5afdab4c

### **Giftab License Keygen**

Easily generate a list of contents for picture folders Using Giftab is simple. The tool does not feature an interface, however, the instructions that you can find in the afferent documentation are comprehensive enough to get you started. Thus, you need to make sure that all the images you wish to the index are saved in the JPG format, in a dedicated folder. The application itself, the executable file must be moved to the same folder as the rest of the pictures. Simply run the program and wait until the index file is displayed in the same folder. The index is saved as HTML and can be opened from any browser that supports such a task. Prepare and view your images The index page you create with Giftab displays the name of the hosting folder, a list of all the images stored in the directory and the pictures in their original size. Therefore, you may easily preview the items stored in the folder, then click on them to be directed to the full-sized image. Giftab does not tamper with the images in any way, meaning it does not resize them or even zoom out to fit the margins of the index page. The purpose of the program Giftab is designed exclusively to display the graphic items it identifies in its source folder. Any modifications you wish to make to the pictures - resizing, rotation, colors - must be made before creating the index page. You can follow the instructions in the documentation to customize the layout of the index and integrate it in websites or other Web apps. Download Giftab - The Easy Picture Directory Maker The SuperstarS.es is an online resource center and "community" for students to share and comment on all things music related. It showcases the diverse talent of its members and brings new and established music makers together in a diverse mix of talents. Easily generate a list of contents for picture folders Using Giftab is simple. The tool does not feature an interface, however, the instructions that you can find in the afferent documentation are comprehensive enough to get you started. Thus, you need to make sure that all the images you wish to the index are saved in the JPG format, in a dedicated folder. The application itself, the executable file must be moved to the same folder as the rest of the pictures. Simply run the program and wait until the index file is displayed in the same folder

#### **What's New In Giftab?**

Giftab is a simple to use application designed to create an index page of all the images you store in a particular folder. The program is suitable for Web designers or developers since it offers them the possibility of easily inserting images into webpages. Moreover, the program can automatically create a picture thumbnail option. Easily generate a list of contents for picture folders Using Giftab is simple. The tool does not feature an interface, however, the instructions that you can find in the afferent documentation are comprehensive enough to get you started. Thus, you need to make sure that all the images you wish to the index are saved in the JPG format, in a dedicated folder. The application itself, the executable file must be moved to the same folder as the rest of the pictures. Simply run the program and wait until the index file is displayed in the same folder. The index is saved as HTML and can be opened from any browser that supports such a task. Prepare and view your images The index page you create with Giftab displays the name of the hosting folder, a list of all the images stored in the directory and the pictures in their original size. Therefore, you may easily preview the items stored in the folder, then click on them to be directed to the full-sized image. Giftab does not tamper with the images in any way, meaning it does not resize them or even zoom out to fit the margins of the index page. The purpose of the program Giftab is designed exclusively to display the graphic items it identifies in its source folder. Any modifications you wish to make to the pictures - resizing, rotation, colors - must be made before creating the index page. You can follow the instructions in the documentation to customize the layout of the index and integrate it in websites or other Web apps. Giftab Description: Giftab is a simple to use application designed to create an index page of all the images you store in a particular folder. The program is suitable for Web designers or developers since it offers them the possibility of easily inserting images into webpages. Moreover, the program can automatically create a picture thumbnail option. Easily generate a list of contents for picture folders Using Giftab is simple. The tool does not feature an interface, however, the instructions that you can find in the afferent documentation are comprehensive enough to get you started. Thus, you need to make sure that all the images you wish to the index are saved in

## **System Requirements:**

Windows 7/8.1/10 Intel i3/i5/i7 CPU 4GB RAM NVIDIA GeForce GTX 760 or AMD equivalent AMD Radeon HD 7850 or Intel equivalent integrated GPU Windows 7 64bit Intel HD 4000 or AMD equivalent or Intel equivalent integrated GPU DirectX 11 1536 MB VRAM 1024×768 resolution Videos are in MP4 format, to run, you must download Quicktime, Adobe Flash Player, or Windows Media Player

Related links:

<https://wakelet.com/wake/6gm7XuwHPwIcaj1u4DzVB>

[http://bookmarkwebs.com/upload/files/2022/06/wv7Yj6ILX6uzyXaSN2BL\\_08\\_63f197e4c9d180bda895f5875a464a](http://bookmarkwebs.com/upload/files/2022/06/wv7Yj6ILX6uzyXaSN2BL_08_63f197e4c9d180bda895f5875a464afa_file.pdf) [fa\\_file.pdf](http://bookmarkwebs.com/upload/files/2022/06/wv7Yj6ILX6uzyXaSN2BL_08_63f197e4c9d180bda895f5875a464afa_file.pdf)

[https://irootworld01.s3.amazonaws.com/upload/files/2022/06/JPQ3XpwxL8m4J2jQxSsZ\\_08\\_63f197e4c9d180bda89](https://irootworld01.s3.amazonaws.com/upload/files/2022/06/JPQ3XpwxL8m4J2jQxSsZ_08_63f197e4c9d180bda895f5875a464afa_file.pdf) [5f5875a464afa\\_file.pdf](https://irootworld01.s3.amazonaws.com/upload/files/2022/06/JPQ3XpwxL8m4J2jQxSsZ_08_63f197e4c9d180bda895f5875a464afa_file.pdf)

[https://cromaz.com.br/upload/files/2022/06/bfQVFWgDmcQWqvOAQQAF\\_08\\_60c943c3507e88e506107eebfe37a](https://cromaz.com.br/upload/files/2022/06/bfQVFWgDmcQWqvOAQQAF_08_60c943c3507e88e506107eebfe37ab2c_file.pdf) b<sub>2c</sub> file.pdf

<https://drogueriaconfia.com/tellmeaboutdivx-crack-activation-key-for-pc/>

[https://everyonezone.com/upload/files/2022/06/Xi1t749wMLvlgv7v4qMZ\\_08\\_365abd12c90561a8e553be6cab5f86e](https://everyonezone.com/upload/files/2022/06/Xi1t749wMLvlgv7v4qMZ_08_365abd12c90561a8e553be6cab5f86e6_file.pdf) [6\\_file.pdf](https://everyonezone.com/upload/files/2022/06/Xi1t749wMLvlgv7v4qMZ_08_365abd12c90561a8e553be6cab5f86e6_file.pdf)

[https://iraqidinarforum.com/upload/files/2022/06/eW79SeV49ZBPIou8G7P1\\_08\\_63f197e4c9d180bda895f5875a46](https://iraqidinarforum.com/upload/files/2022/06/eW79SeV49ZBPIou8G7P1_08_63f197e4c9d180bda895f5875a464afa_file.pdf) [4afa\\_file.pdf](https://iraqidinarforum.com/upload/files/2022/06/eW79SeV49ZBPIou8G7P1_08_63f197e4c9d180bda895f5875a464afa_file.pdf)

<https://guaraparadise.com/2022/06/08/future-xp-business-free-download/>

<http://www.chelancove.com/pdfencrypt-free-download/>

[http://reddenegocios.garantizamifuturo.com/upload/files/2022/06/h3iubu6OJZlmEvihoWx3\\_08\\_63f197e4c9d180bd](http://reddenegocios.garantizamifuturo.com/upload/files/2022/06/h3iubu6OJZlmEvihoWx3_08_63f197e4c9d180bda895f5875a464afa_file.pdf) [a895f5875a464afa\\_file.pdf](http://reddenegocios.garantizamifuturo.com/upload/files/2022/06/h3iubu6OJZlmEvihoWx3_08_63f197e4c9d180bda895f5875a464afa_file.pdf)